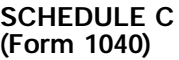

## **SCHEDULE C** OMB No. 1545-0074 **(Form 1040)** Profit or Loss From Business

**(Sole Proprietorship)**

© **Partnerships, joint ventures, etc., must file Form 1065.** Department of the Treasury Attachment<br>Sequence No. 09 (99)▶ Attach to Form 1040 or Form 1041. ▶ See Instructions for Schedule C (Form 1040). Internal Revenue Service Name of proprietor **Social security number (SSN)** Social security number (SSN) **A** Principal business or profession, including product or service (see page C-1) **B Enter principal business code** (see page C-6)  $\blacktriangleright$   $\mid$   $\mid$ **C** Business name. If no separate business name, leave blank. **D Employer ID number (EIN), if any** -÷ **E** Business address (including suite or room no.) © City, town or post office, state, and ZIP code **(1)** Cash **(2)** Accrual **(3)** Other (specify) © **F** Accounting method: Method(s) used to Lower of cost Other (attach Does not apply (if **G**  $(4)$   $\Box$  checked, skip line H) **Yes No** value closing inventory:  $(1)$   $\Box$  Cost  $(2)$   $\Box$  or market explanation) or market **(3) (4)** Was there any change in determining quantities, costs, or valuations between opening and closing inventory? If "Yes," attach **H** explanation **I** Did you "materially participate" in the operation of this business during 1994? If "No," see page C-2 for limit on losses... **J** If you started or acquired this business during 1994, check here © **Part I Income 1** Gross receipts or sales. **Caution:** *If this income was reported to you on Form W-2 and the "Statutory*  $employee''$  box on that form was checked, see page C-2 and check here  $\Box$ **1 2** Returns and allowances **2 3** Subtract line 2 from line 1 **3 4** Cost of goods sold (from line 40 on page 2) **4 5 Gross profit.** Subtract line 4 from line 3 **5 6** Other income, including Federal and state gasoline or fuel tax credit or refund (see page C-2) **6** *Gross income.* Add lines 5 and 6 *<i>l***<sub>1</sub></sub> <b>***l***<sub>1</sub>** *l***<sub>1</sub> <b>***l***<sub>1</sub>** *i l***<sub>1</sub> <b>***l***<sub>1</sub> <b>***l***<sub>1</sub>** *l***<sub>1</sub> <b>***l***<sub>1</sub>** *l***<sub>1</sub> <b>***l***<sub>1</sub>** *l***<sub>1</sub> <b>***l***<sub>1</sub></del> <b>***l l***<sub>1</sub></del> <b>***l l***<sub>1</sub> <b>***l l l l l l* **Part II Expenses.** Enter expenses for business use of your home **only** on line 30. **8** 19 Pension and profit-sharing plans 19 **8** Advertising **20** Rent or lease (see page C-4): **9** Bad debts from sales or **9 a** Vehicles, machinery, and equipment **20a** services (see page C-3) **b** Other business property 20b Car and truck expenses **10 10 21** Repairs and maintenance **21** (see page C-3) **11 22** Supplies (not included in Part III) **22 11** Commissions and fees **12** Depletion **12 12 23 23** Taxes and licenses **24** Travel, meals, and entertainment: **13** Depreciation and section 179 **24a a** Travel expense deduction (not included **13** in Part III) (see page C-3) **b** Meals and en-**14** Employee benefit programs tertainment. **14** (other than on line 19) Enter 50% of **c** line 24b subject<br>to limitations **15 15** Insurance (other than health) limitations **16** Interest: (see page C-4) **24d a** Mortgage (paid to banks, etc.) 16a **d** Subtract line 24c from line 24b **b** Other **16b 25 25** Utilities **26** Wages (less employment credits) **26** Legal and professional **17** services . . . . . . **17** Other expenses (from line 46 on **27 18** Office expense **18** page 2) **27 28 Total expenses** before expenses for business use of home. Add lines 8 through 27 in columns  $\rightarrow$  **28 29** Tentative profit (loss). Subtract line 28 from line 7 **29 30 30** Expenses for business use of your home. Attach **Form 8829 31 Net profit or (loss).** Subtract line 30 from line 29. ● If a profit, enter on **Form 1040, line 12,** and ALSO on **Schedule SE, line 2** (statutory employees, **31** see page C-5). Estates and trusts, enter on Form 1041, line 3.  $\lceil$ ● If a loss, you MUST go on to line 32. **32** If you have a loss, check the box that describes your investment in this activity (see page C-5). ● If you checked 32a, enter the loss on **Form 1040, line 12,** and ALSO on **Schedule SE, line 2 32a** All investment is at risk. (statutory employees, see page C-5). Estates and trusts, enter on Form 1041, line 3.  $\int$ **32b**∟ Some investment is not ● If you checked 32b, you MUST attach **Form 6198.** at risk.

For Paperwork Reduction Act Notice, see Form 1040 instructions. Cat. No. 11334P **Schedule C (Form 1040) 1994** 

## **Cost of Goods Sold** (see page C-5) **Part III**

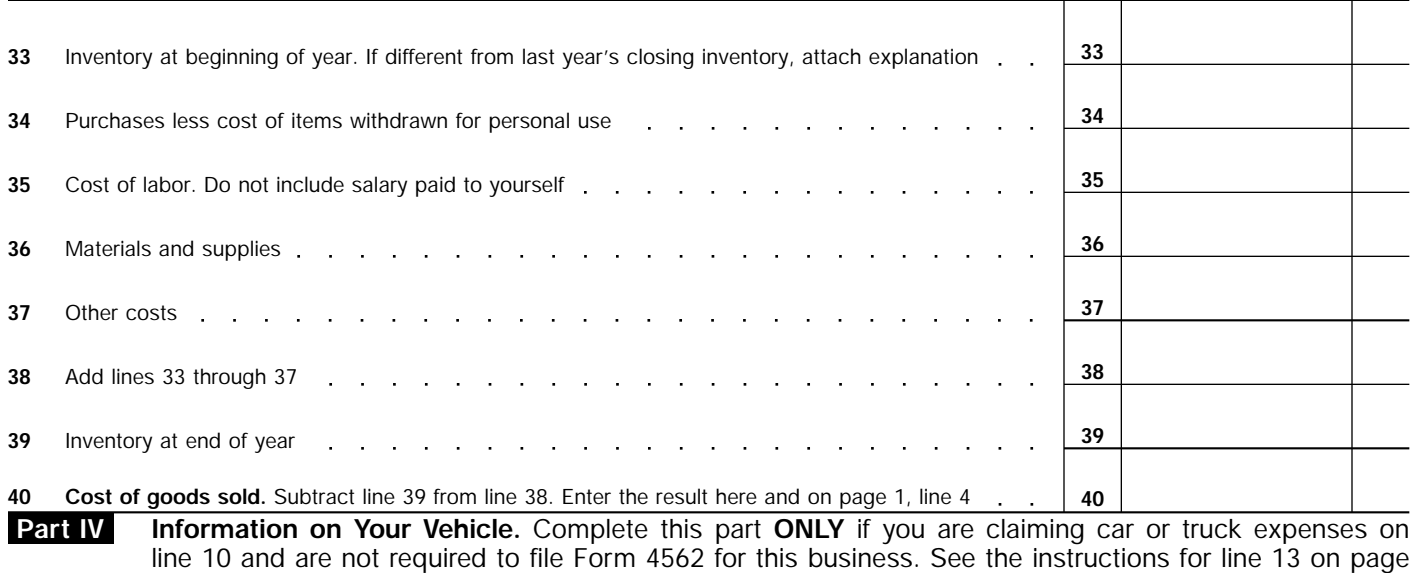

C-3 to find out if you must file.

**41** When did you place your vehicle in service for business purposes? (month, day, year) ▶ ......../......../.......

**42** Of the total number of miles you drove your vehicle during 1994, enter the number of miles you used your vehicle for:

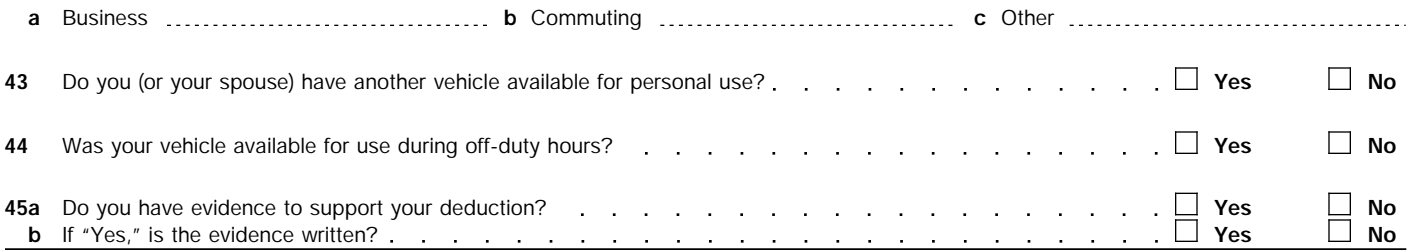

**Other Expenses.** List below business expenses not included on lines 8–26 or line 30. **Part V**

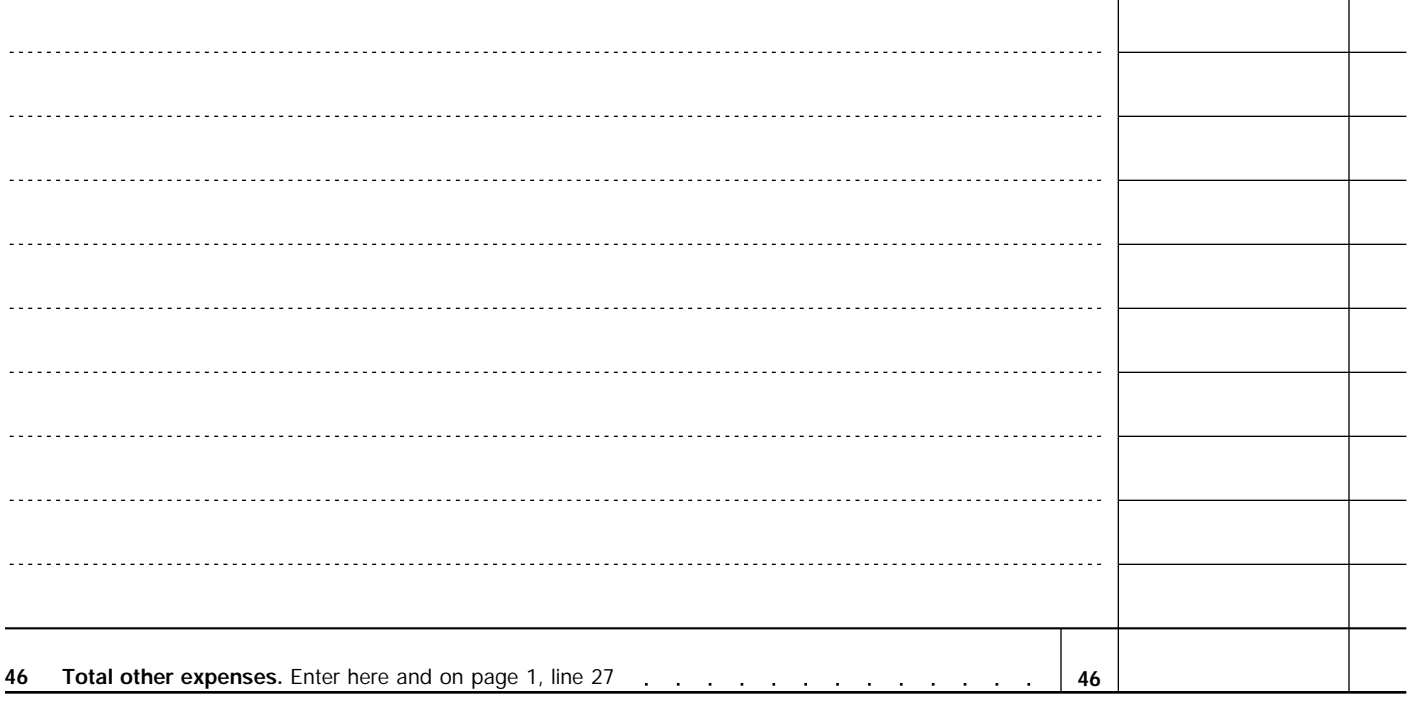